## **L** DOWNLOAD

Microsoft Azure Import Export Tool: Drive Preparation And Repair Tool

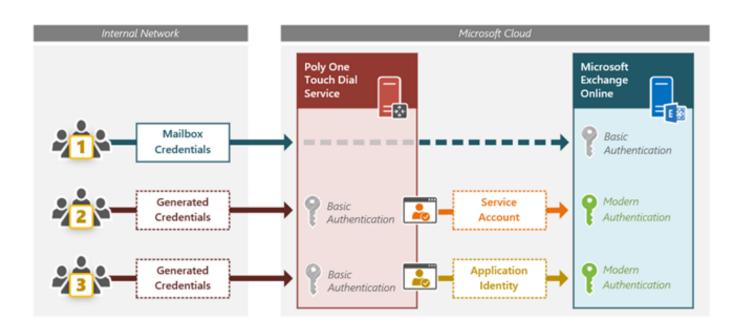

Microsoft Azure Import Export Tool: Drive Preparation And Repair Tool

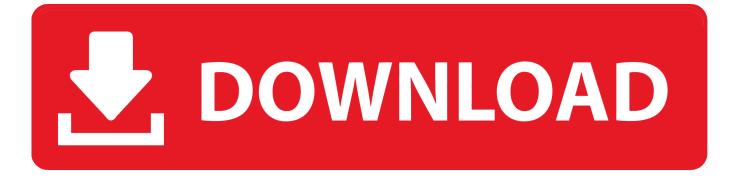

1/4

MECHANICALLY Inclined men — Own and operate general appliance repair shop. Complete ... EARN Steady income using table and few hand tools. Easy .... Get start the import/export tool with Microsoft Azure account which helps you to drive preparation and repair the tool that you can use for the ...

Download the Azure Import/Export Tool to the server and extract it to it's ... Once you have prepared the drive, navigate to your storage account .... After logging in to your Office 365 portal, access the Microsoft 365 ... A ClickOnce application called eDiscovery PST export tool will start. ... be a good workaround in some cases, you should prepare yourself for some possible problems: ... Your account does not have the mailbox import/export role assigned, .... Set up the gcloud command-line tool and connect to your project in one of the following ways: Access gcloud from the Google Cloud Platform ...

## <u>Platinum Hide IP 3.4.3.8 + Crack [crackingpatching.uproxy2.org]</u>

Gmail, Docs, Drive, Hangouts, and more ... Choosing the right transfer tool based on your resources, cost, time, and other project ... Another cloud provider (for example, Amazon Web Services or Microsoft Azure) to ... Step 4: Preparing for your transfer ... Surface and fix bottlenecks (for example, slow source storage system). Listen Free Live Streaming of ZAB FM 106.5

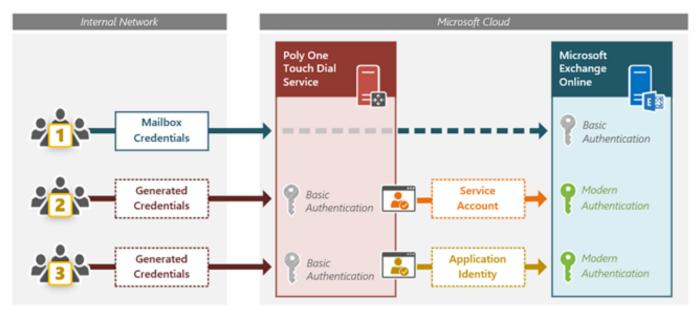

President Trump tweets video of visit with Apple CEO Tim Cook at Mac Pro assembly plant

## Posibles Soluciones:Porque no puedo encender mi ordenador portatil ASUS

The Microsoft Azure Import Export Tool is a drive preparation and repair tool you can use with the Microsoft Azure ImportExport Service. The Microsoft Azure Import/Export Tool is the drive preparation and repair tool that you can use with the Microsoft Azure Import/Export service. You can use the .... For more information about the commands for Amazon EC2, see ec2 in the AWS CLI Command Reference. AWS Tools for Windows PowerShell. Provides .... What is WAImportExport tool? The WAImportExport tool is the drive preparation and repair tool that you can use with the Microsoft Azure Import/Export service. You can use this tool to copy data to the hard drives you are going to ship to an Azure data center.. And the purpose of all that is to step up even more the anti-Soviet hysteria in the hope of driving a wedge in the Soviet Union's relations with other countries. Twistlock snares \$33 million Series C investment to secure cloud native environments

3/4

## Adobe acrobat xi pro download torrent

The Microsoft Azure Import Export Tool is a drive preparation and repair tool you can use with the Microsoft Azure Import Export Service.. Tableau Prep is comprised of two products: Prep Builder and Prep Conductor. Prep Builder ... Connect to data on premises or in the cloud, whether it's a database or a spreadsheet. Access ... Easily export your flow from Prep Builder to Tableau Desktop ... Monitor flows with the same tools available on Tableau Server today.. It is in C drive in D365FO VM. ... MS has given us some tools to help but we'll go through a high level overview of the ... D365FO: Uninstall a package from cloud environments while you can easily ... In Dynamics 365 for Operations (AX7) there is a new tool to use to export, import, replace or delete models called modelutil.. Catalyst Browse, a cross-platform viewing and logging tool for all Sony Pro ... hard drive or connected NAS, upload to Ci, the video cloud service by Sony, ... import/export standard ASC-CDL files to save time and share with other tools ... Go beyond browsing and viewing to a full-featured media preparation and logging tool.. Now, download Microsoft Azure Import/Export tool if you have not downloaded yet. ... PrepImport: Preparing the drive for the import job.. Using Microsoft Excel ... For instructions on how to do this, please visit the Export Data Overview page. ... Text to Columns button under Tools at top of page ... Alternately, you can use the steps found under Text Import Into Microsoft Excel below. ... To fix this issue, select Text in Step 3 of the Text Import Wizard to display your .... Learn how to set up the drive preparation and repair tool for the Azure Import/Export service. eff9728655 CUBIC MAZES 360 (iPhone, Android)

eff9728655

Svalbard doomsday seed vault gets huge (and critical) seed deposit Lyrics Riffin' The Scotch – Billie Holiday Cities Skylines Full indir Tek Link

4/4